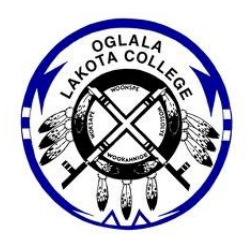

## **OGLALA LAKOTA COLLEGE COURSE SYLLABUS & ADMINISTRATION Fall Semester 2014 Rebuilding the Lakota Nation through Education Wounspe Ihuniyan Hci Lakota Oyate Kin Akta Ic'icakagapi Kte lo**

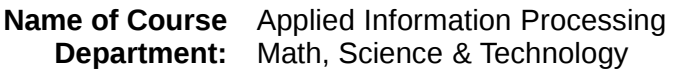

**Course Number:** MIS 113 **Credit Hours:** Three (yamni)

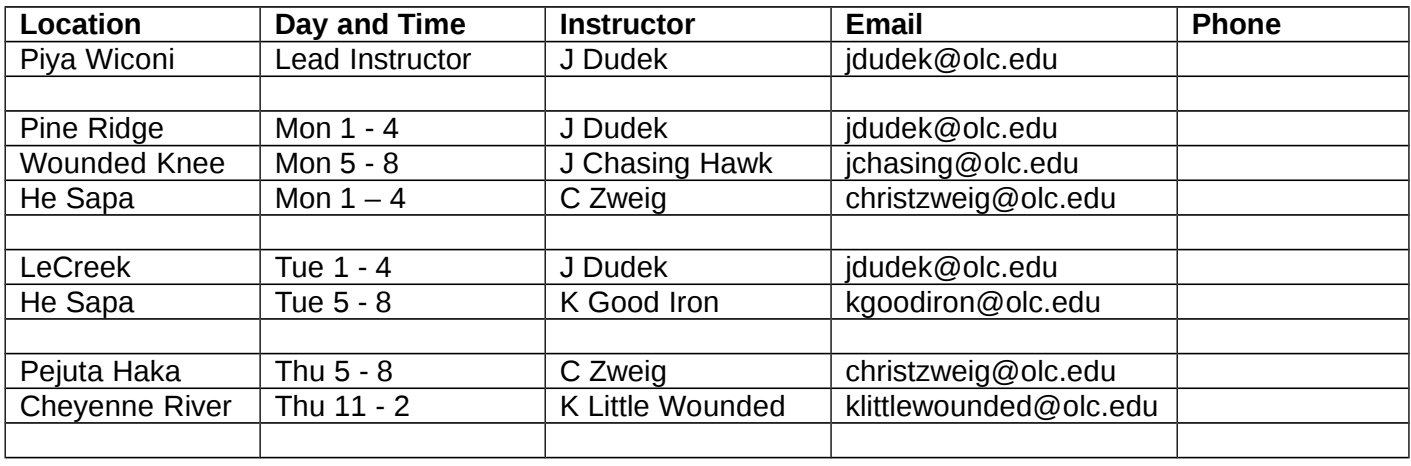

### **Course Description (Waunspe Oyakapi):**

An applied course designed to meet the needs of today's college students across the disciplines. Topics include, but are not limited to: computers based training techniques and on-line testing, E-mails and attachments, on-line conferences, delimited web-based research techniques, software applications, e-slides and web page presentation/publishing tools, and report writing documentation.

### **Prerequisites:** None

### **Required Text and Materials:**

Shelly Gaskin, Alicia Vargas & Carolyn McLellan (2014). Go! with Microsoft Office 2013, Volume 1, Pearson Publishing ISBN: 978-0-13-314266-2

A storage device such as a memory stick to store or save weekly projects is required.

## **Course Goal:**

Demonstrate proficiency in the use of standard computer technologies. The result of this course related to this goal, students will:

- Produce documents using word processing software.
- Communicate with others via computers.
- Create simple spreadsheets using appropriate software.
- Locate information for term papers using computer platforms.

## **Course Rationale:**

Students will utilize technology in learning, problem solving, and communication. The concepts and skills learned in this course today may be applied to homework assignments tomorrow whatever the chosen field of study of our students.

## **Student Learning Outcomes (Wounspe Taku Unspepi Kte Kin He Le E):**

Upon completion of this course students will be able to:

- **E-Mail:** The student will demonstrate the ability to create and view messages; manage messages and create and manage contacts.
- **Web Instruction:** The student will demonstrate the ability to navigate a web instruction site; take on-line testing; use an on-line discussion delivery method; and submit homework through web instruction.
- **Windows:** The student will have the ability to work with multiple windows; organize files and folders; search for files and folders; work with storage devices and demonstrate knowledge in basic user management and shut down procedures.
- **Word Processing:** The student will have the ability to insert and modify text into a document; create and modify paragraphs; format documents; manage documents; and work with graphics.
- **Spreadsheets:** The student will demonstrate ability in working with cells and cell data; format and print worksheets; modify a workbook; create and revise formulas; create and modify graphics.
- **Presentation:** The student will demonstrate the ability to create a presentation; insert and modify text within a presentation; insert and modify graphics within a presentation; print a presentation; work with data from other sources which will include importing and/or exporting files; and manage and deliver a presentation.
- **Internet:** The student will demonstrate the ability to navigate the Internet; create a topical search; and evaluate web content for validity.

# **Instructional Methodology:**

The MIS 113 course is a face to face course. Our instructional method will use demonstrations of the skills in each class session followed by a series of hands-on assignments. These hands-on assignments will include an in-class exercise due at the end of the class period. And, out of class exercises due the following class period. We will make use of the various electronic communications technologies each week. These include but not limited to: CD-ROM, jump sticks, Microsoft Office, email and Moodle.

## **Assessment of Student Learning:**

Assessment of student assignments will make use of a rubric for each assignment. These rubrics are available to the student on the Moodle web site for each lesson. Each hands-on demonstration assignment will be worth 20 points.

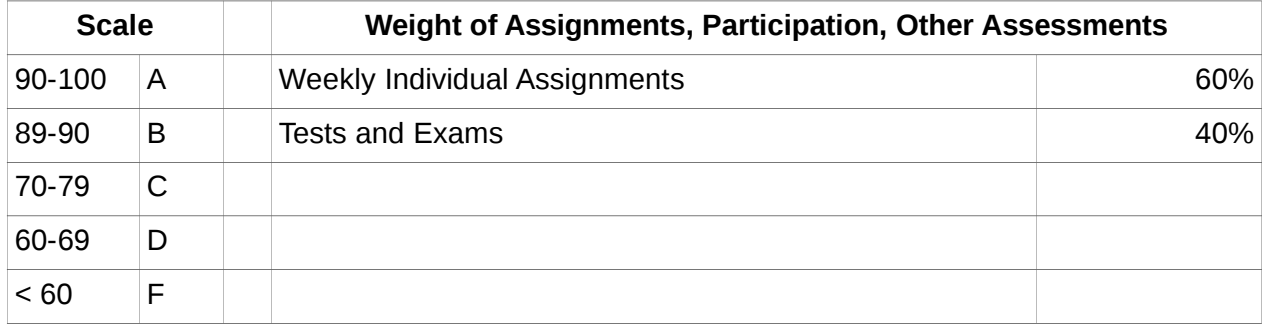

A = Superior Quality Work = Demonstrated concept mastery by scoring 90% or better.

B = Good Quality Work = Demonstrated concept mastery by scoring 80-89%.

C = Satisfactory Quality Work = Demonstrated concept mastery by scoring 70-79%.

 $D =$  Below Quality Work = Demonstrated concept mastery by scoring 60-69%.

 $F =$  Demonstrated concept mastery below the acceptable mark of  $\leq 60\%$ .

 $W =$  Withdrawal = A student may withdraw from a course by filling out a Drop Card to be recorded by the Registrar. The student must sign this form if you drop yourself. A Drop Card may/can be filled out and signed by a counselor/instructor for lack of attendance.

# **Assessment of MIS 113 Course – Artifacts (Homework) collected for Assessment Record**

A copy of each assignment demonstrating accomplishment of each Student Learning Outcome will be kept by the Math Science and Technology Department as part of Assessment Record. The Assessment Record will help identify strengths and weaknesses of the course and help to improve the course each time the course is offered.

### **Homework:**

Each student should expect to spend two (nunpa) to three (yamni) hours out of class on reading and homework assignments each week, for every hour of class time (each credit hour), in order to perform satisfactorily. Therefore, if a course is three (yamni) credit hours you should spend approximately six (sakpe) hours outside of the course room on required readings and homework. However, every student differs in their individual skills, educational background, experience, capability and personal goals; the amount of time you must dedicate to out of class work can vary significantly from this national average.

# **Reading Load:**

Reading will include approximately one (wanji) chapter per week, plus handouts.

# **Type & Amount of Writing Load:**

Writing will be manipulation of electronic communication tools. Each class session will have multiple projects assigned to each student.

# **Lakota Perspective Provided Through:**

This course stresses **Wolakotakiciapi** of "learning Lakota ways of life in the community". This course is based on the values of mutual respect and generosity (woohola na wochantognakapi), seeking to

advance each individual's knowledge through their continuing hard work (fortitude- wowalitake) and willingness to learn new information and viewpoints, as well as to demonstrate it, by speaking in front of the group (bravery-woohitike); all undertaken in an environment of complete truthfulness, trust, integrity and humility. We will do this by embracing the teaching of our ancestors as we learn new ways. (Waunspe wicakiyapi ki iglutanyan ihani unpi kun hena itan waunspe tokeca uha ayin kte.)

### **College Policy on Grading and Change of Grades**:

[http://www.olc.edu/local\\_links/registrar/docs/student\\_handbook.pdf](http://www.olc.edu/local_links/registrar/docs/student_handbook.pdf) see page 11

#### **Course Requirements, Expectations or Students:**

Because OLC offers classes in three-hour blocks once per week, (for everyone's travel convenience), if you are absent from one OLC class session, it's like missing three classes at another college. (See student handbook).

- Your homework assignments must be turned in on the dates due to get full credit.
- If the Instructor is not present at the beginning of the class, and the College Center Staff has not heard from the Instructor, you should wait at least 30 minutes past the normal start-time and then if the Instructor has still not arrived, you may leave.

#### **Attendance and Tardiness**

[http://www.olc.edu/local\\_links/registrar/docs/student\\_handbook.pdf](http://www.olc.edu/local_links/registrar/docs/student_handbook.pdf) see page 8

#### **Policies on Academic Honesty**

[http://www.olc.edu/local\\_links/registrar/docs/student\\_handbook.pdf](http://www.olc.edu/local_links/registrar/docs/student_handbook.pdf) see page 43

### **Standards of Conduct Policy**

[http://www.olc.edu/local\\_links/registrar/docs/student\\_handbook.pdf](http://www.olc.edu/local_links/registrar/docs/student_handbook.pdf) see page 38

### **ADA Policy**

[http://www.olc.edu/local\\_links/registrar/docs/student\\_handbook.pdf](http://www.olc.edu/local_links/registrar/docs/student_handbook.pdf) see page 37

#### **Electronic Information Resources Acceptable Use Guidelines**

[http://www.olc.edu/local\\_links/registrar/docs/student\\_handbook.pdf](http://www.olc.edu/local_links/registrar/docs/student_handbook.pdf) see page 41

### **Navigating the Moodle Course Site**

#### **Getting Started**

The electronic classrooms for this course are located on *Moodle*. To gain access to the course you need your Student ID (username) and password.

#### **Moodle**

- $\checkmark$  Open your Internet browser to the Olglala Lakota College Home Page
- Select the **Quick Links Moodle** menu option
	- $\checkmark$  Or, key in [http://moo.olc.edu](http://moo.olc.edu/) in the Address box
- $\checkmark$  Login with your Username and Password
- $\checkmark$  The Welcome page will list your current courses
- Select this course and enter the *Moodle* classroom

# **Communicating Electronically**

### Netiquette Expectations

Always practice Internet Etiquette when communicating electronically. The purpose of communicating electronically in an online course is to share information.

- Be respectful of other participants, their time, their bandwidth, and their opinions. ■ Remember that you are communicating with people who do not have the advantage of seeing your body language or hearing your voice inflections, and who may interpret your message differently than you intended.
	- $\checkmark$  Using all caps may be interpreted as shouting.
	- $\checkmark$  Use humor and sarcasm carefully (we can't see the twinkle in your eye); add emoticons to provide a visual representation of your intent.
	- $\checkmark$  Keep your critiques constructive; antagonistic criticism is called "flaming" and may cause an unwanted reaction.
- Remember that you are judged by the quality of your writing.
	- $\checkmark$  Spelling and grammar do count.
	- $\checkmark$  Be coherent and succinct.
	- $\checkmark$  Do not plagiarize; respect copyrights.
	- $\checkmark$  Do not depend on a single source when contributing new information from external resources.
	- $\checkmark$  Be professional.

### **Sending and Receiving email**

The instructor(s) will respond to all inquiries, questions, and other electronic correspondence within a timely, but not necessarily immediate, manner. Most electronic communications will be answered within 24 hours. All email messages from the instructor(s) will be sent to the student's Oglala Lakota College's email address. To avoid having your message mistakenly identified as SPAM, please identify the course in the subject line [mis 113].

### **Electronic Information Resources Acceptable Use Guidelines**

We will abide by the Electronic Information Resources Acceptable Use Guidelines [http://www.olc.edu/local\\_links/registrar/docs/student\\_handbook.pdf](http://www.olc.edu/local_links/registrar/docs/student_handbook.pdf) see page 41

### **Additional Course and Department Specifics:**

#### **Examination Policy**

Make-up tests will **not** be allowed without prior arrangements being made before the testing period. There will be no exceptions to this policy. It is essential that you plan your personal schedule to guarantee that you can take the tests at the designated times. Testing dates are published in the course calendar attached to this syllabus.

**Preparation for Examinations:** Attend class periods (classroom and virtual) and read the chapters. Most of the questions are taken directly from the reading material.

#### **OLC Attendance Policy and Satisfactory Progress**

The OLC Attendance Policy states, "A Student may be dropped from a course after three consecutive absences at the discretion of the instructor, (and will be dropped after a total of five absences). The instructor must submit a drop card or a letter grade of an "F" to the Registrar's Office." This policy will be applied in this course.

Each instructor is requested to submit a weekly attendance sheet to the college center where the course is taught. A weekly progress report will also be submitted with each attendance sheet. Each student should be progressing satisfactorily through the course. Satisfactory progress is defined as the student having submitted the past week's assignment on time and has been awarded a passing score. After three consecutive weeks of unsatisfactory progress an attempt will be made help the student remedy the situation

### **Class or Assignment Cancellation**

Notification of a class cancellation will be made through E-mail, Moodle, and through the College Center where the class is held. However, the materials for this course are available on Moodle – 24/7. Events such as snowstorms rarely last more than two or three days allowing students access to College Center Computer Labs each day during the week making the cancellation of class assignments unnecessary.

#### **Incomplete or Change of Grade Policy**

Students will not be given an incomplete grade or a change of a grade in this course without sound reason and documented evidence of why the course assignments could not be completed as described in the course syllabus. In any case, for a student to receive an incomplete or a change of a grade, he or she must be demonstrating passing work, must have completed a significant portion of the course and submit in writing a request for an extension to your instructor before the end of the course. The grade awarded at the end of the course will be the grade earned during the semester.

### **End of the Semester Course Evaluation**

At the end of the course, students will receive an automated email invitation to submit an on-line evaluation of the course and instruction provided. All submitted course evaluations are confidential, and only aggregate data and comments will be shared with the instructor and program director. Your thoughts are vitally important to Oglala Lakota College in our efforts continuously to improve our programs.

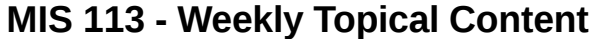

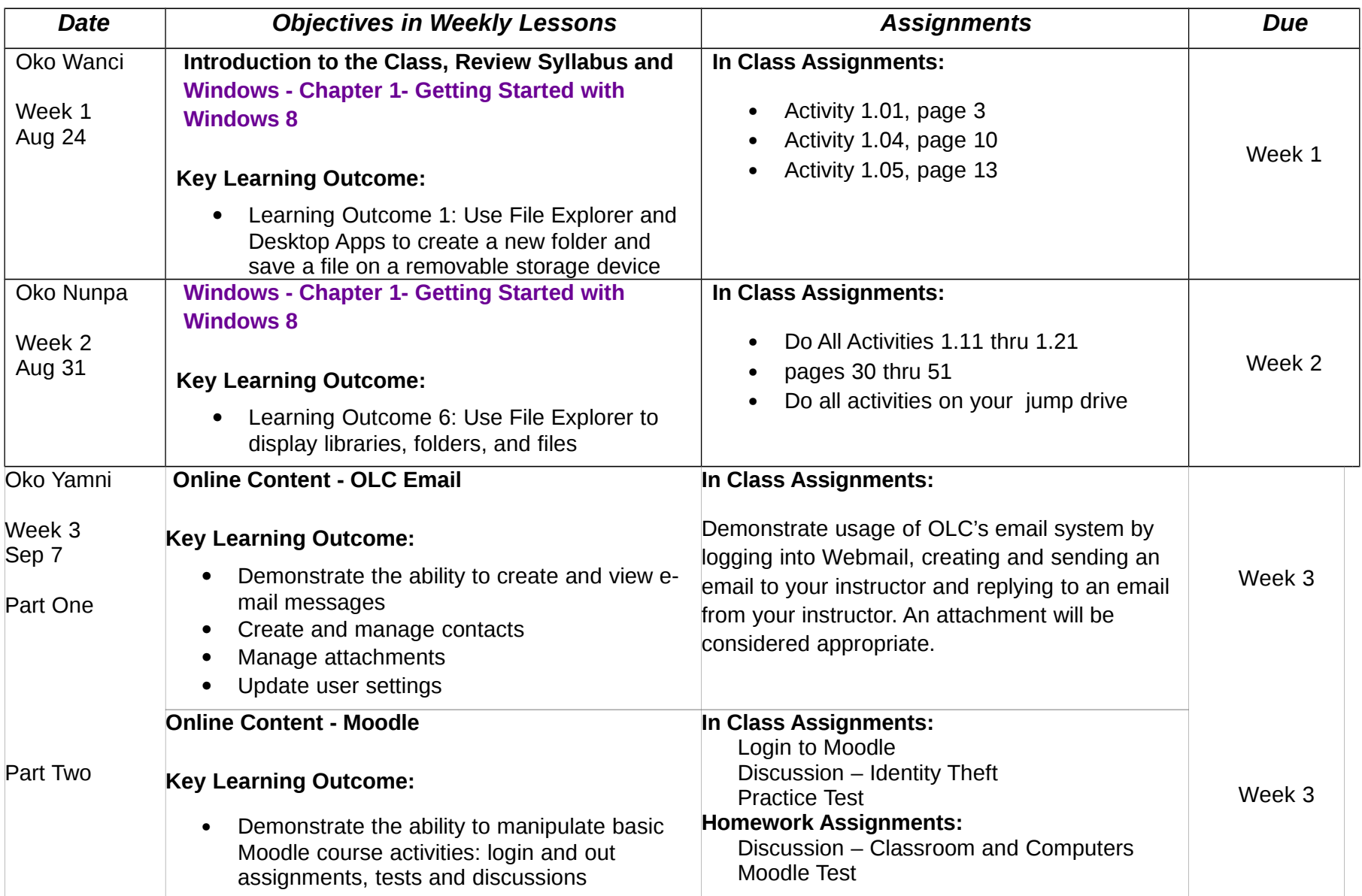

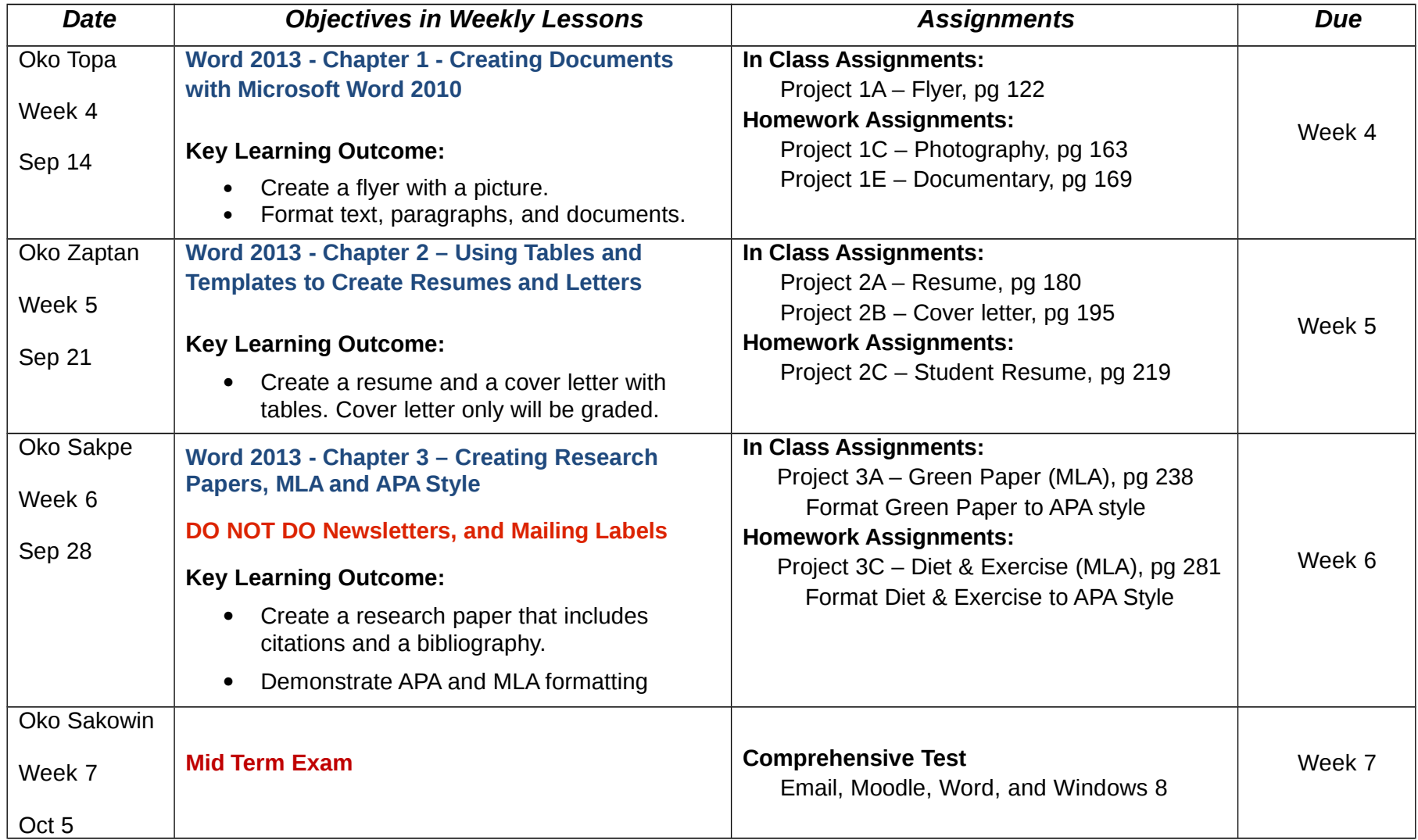

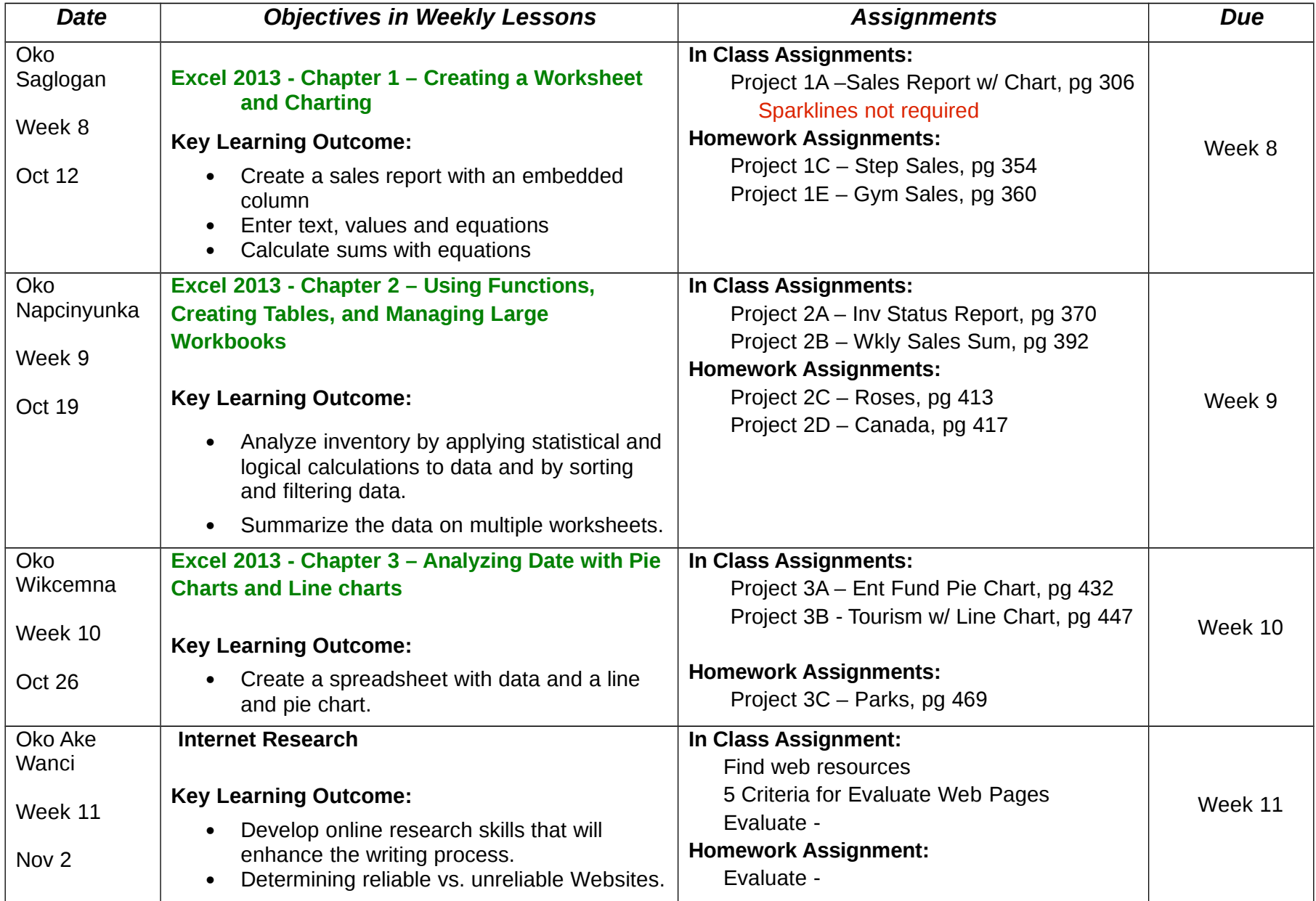

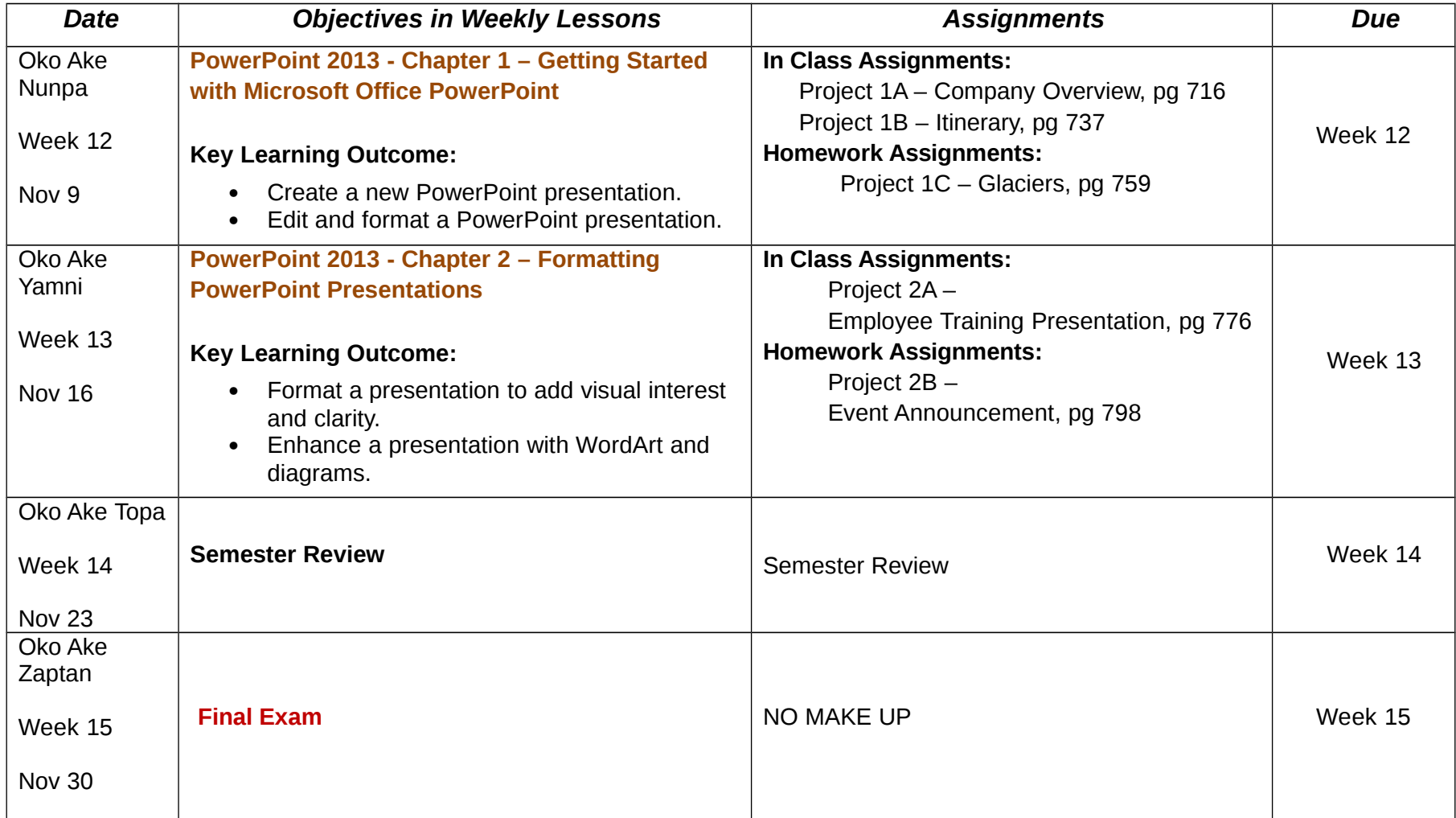

#### **Disclaimer:**

Information contained in this syllabus was, to the best knowledge of the instructor, considered correct and complete when distributed for use at the beginning of the semester. However, this syllabus should not be considered a contract between Oglala Lakota College and any student. The instructor reserves the right to make changes in course content or instructional techniques without notice or obligation. Students will be informed of any such changes. Additional student rights and responsibilities are outlined in the Student Handbook. [http://www.olc.edu/local\\_links/registrar/docs/student\\_handbook.pdf](http://www.olc.edu/local_links/registrar/docs/student_handbook.pdf)